## Partie 3

### Syntax analysis

# **Outline**

- 1. Introduction
- 2. Context-free grammar
- 3. Top-down parsing
- 4. Bottom-up parsing

# Structure of a compiler

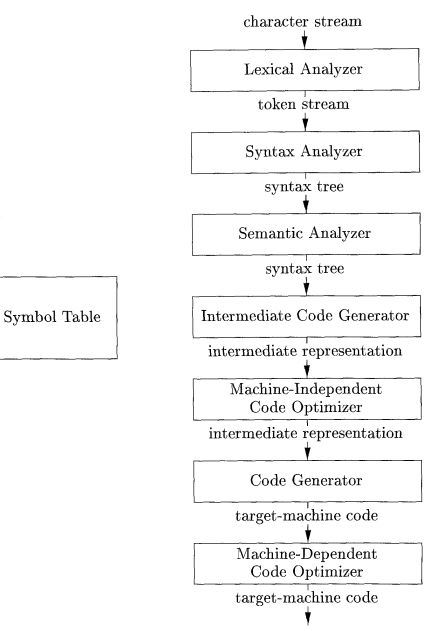

# Syntax analysis

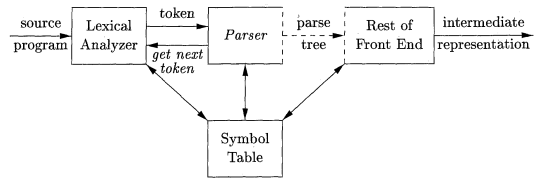

#### Goals:

- $\blacktriangleright$  recombine the tokens provided by the lexical analysis into a structure (called *a syntax tree*)
- ▶ Reject invalid texts by reporting *syntax errors*.
- Like lexical analysis, syntax analysis is based on
	- $\blacktriangleright$  the definition of valid texts based on some formal languages,
	- $\blacktriangleright$  the derivation of an algorithm to detect valid words from this language
- Formal language: context-free grammars
- Two main algorithm families: Top-down parsing and Bottom-up parsing

Example

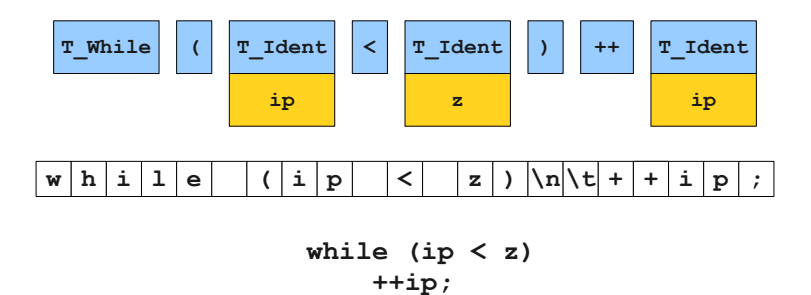

(Keith Schwarz)

# Example

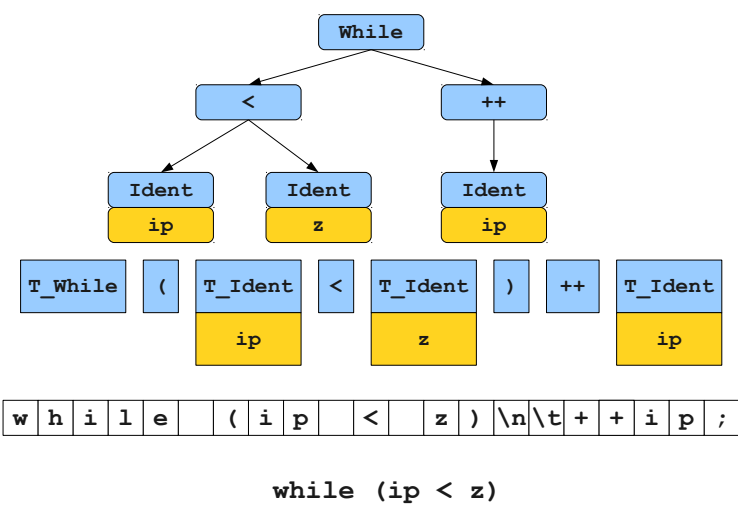

 **++ip;**

(Keith Schwarz)

#### Reminder: grammar

- A grammar is a 4-tuple  $G = (V, \Sigma, R, S)$ , where:
	- $\blacktriangleright$  *V* is an alphabet,
	- $\triangleright$   $\Sigma \subseteq$  is the set of terminal symbols  $(V \Sigma)$  is the set of nonterminal symbols),
	- $\blacktriangleright$   $R \subseteq (V^+ \times V^*)$  is a finite set of production rules
	- $\triangleright$   $S \in V \Sigma$  is the start symbol.
- **Notations:** 
	- $\triangleright$  Nonterminal symbols are represented by uppercase letter:  $A, B, \ldots$
	- Ferminal symbols are represented by lowercase letters:  $a, b, \ldots$
	- ► Start symbol written as S
	- $\blacktriangleright$  Empty word:  $\epsilon$
	- A rule  $(\alpha, \beta) \in R : \alpha \to \beta$
	- **Figure 1** Rule combination:  $A \rightarrow \alpha | \beta$
- Exemple:  $\Sigma = \{a, b, b\}$ ,  $V \Sigma = \{S, R\}$ ,  $R =$

$$
S \rightarrow R
$$
  
\n
$$
S \rightarrow aSc
$$
  
\n
$$
R \rightarrow \epsilon
$$
  
\n
$$
R \rightarrow RbR
$$

# Reminder: derivation and language

Definitions:

- *u* v can be *derived in one step* from *u* by *G* (noted  $v \Rightarrow u$ ) iff  $u = xu'y$ ,  $v = xv'y$ , and  $u' \rightarrow v'$
- *v* can be *derived in several steps* from *u* by *G* (noted  $v \stackrel{*}{\Rightarrow} u$ ) iff  $\exists k \geq 0$  and  $v_0 \dots v_k \in V^+$  such that  $u = v_0$ ,  $v = v_k$ ,  $v_i \Rightarrow v_{i+1}$  for  $0 \leq i \leq k$
- The *language generated by a grammar G* is the set of words that can be derived from the start symbol:

$$
L = \{w \in \Sigma^* | S \stackrel{*}{\Rightarrow} w\}
$$

Example: derivation of *aabcc* from the previous grammar

$$
\underline{T} \Rightarrow a\underline{T}c \Rightarrow aa\underline{T}cc \Rightarrow aa\underline{R}cc \Rightarrow aa\underline{R}bRcc \Rightarrow aab\underline{R}cc \Rightarrow aabcc
$$

# Reminder: type of grammars

Chomski's grammar hierarchy:

- Type 0: free or unrestricted grammars
- $\blacksquare$  Type 1: context sensitive grammars
	- riangleright productions of the form  $uXw \rightarrow uvw$ , where *u*, *v*, *w* are arbitrary strings of symbols in *V*, with *v* non-null, and *X* a single nonterminal
- Type 2: context-free grammars (CFG)
	- riangleright productions of the form  $X \to V$  where *v* is an arbitrary string of symbols in *V*, and *X* a single nonterminal.
- Type 3: regular grammars
	- Productions of the form  $X \to a$ ,  $X \to aY$  or  $X \to \epsilon$  where X and Y are nonterminals and *a* is a terminal (equivalent to regular expressions and finite state automata)

# Context-free grammars

- Regular languages are too limited for representing programming languages.
- Examples of languages not representable by a regular expression:
	- $L = \{a^n b^n | n \geq 0\}$
	- $\blacktriangleright$  Balanced parentheses  $L = \{\epsilon,(),((1)),((1)),((1))\}$
	- $\triangleright$  Scheme programs
		- $L = \{1, 2, 3, \ldots, (lambda(x) + x1))\}$
- Context-free grammars are typically used for describing programming language syntaxes.
	- $\blacktriangleright$  They are sufficient for most language
	- $\blacktriangleright$  They lead to efficient parsing algorithms

# Context-free grammars for programming languages

- **Nonterminals of the grammars are typically the token derived by the** lexical analysis (in bold in rules)
- Divide the language into several syntactic categories (sub-languages)
- Common syntactic categories
	- $\blacktriangleright$  Expressions: calculation of values
	- $\triangleright$  Statements: express actions that occur in a particular sequence
	- $\triangleright$  Declarations: express properties of names used in other parts of the program
	- $Exp \rightarrow Exp + Exp$
	- $Exp \rightarrow Exp Exp$
	- $Exp \rightarrow Exp*Exp$
	- $Exp \rightarrow Exp/Exp$
	- $Exp \rightarrow num$
	- $Exp \rightarrow id$
- 
- 
- 
- 
- $Exp \rightarrow (Exp)$
- *Stat*  $\rightarrow$  **id** := *Exp*
- *Stat* ! *Stat*; *Stat*
- *Stat*  $\rightarrow$  **if** *Exp* then *Stat* **Else** *Stat*
- *Stat*  $\rightarrow$  **if** *Exp* then *Stat*

# Derivation for context-free grammar

- **Like for a general grammar**
- **Because there is only one nonterminal in the LHS of each rule, their** order of application does not matter
- Two particular derivations
	- $\blacktriangleright$  left-most: always expand first the left-most nonterminal (important for parsing)
	- $\triangleright$  right-most: always expand first the right-most nonterminal (canonical derivation)

**Examples** 

 $S \rightarrow aTb|c$  $T \rightarrow cSS$ <sup>|</sup> $S$ 

 $w = accachb$ 

Left-most derivation:  $S \Rightarrow aTb \Rightarrow acSSb \Rightarrow acSb \Rightarrow$  $\vec{a}$  *ccaTbb*  $\Rightarrow$   $\vec{a}$  *ccaccachb* Right-most derivation:

 $S \Rightarrow aTb \Rightarrow acSSb \Rightarrow acSaTbb \Rightarrow$  $acSaSbb \Rightarrow acSacbb \Rightarrow accacbb$ 

#### Parse tree

 $\blacksquare$  A parse tree abstracts the order of application of the rules

- $\triangleright$  Each interior node represents the application of a production
- For a rule  $A \rightarrow X_1 X_2 \ldots X_k$ , the interior node is labeled by A and the children from left to right by  $X_1, X_2, \ldots, X_k$ .
- $\triangleright$  Leaves are labeled by nonterminals or terminals and read from left to right represent a string generated by the grammar
- $\blacksquare$  A derivation encodes how to produce the input
- A parse tree encodes the structure of the input

Syntax analysis  $=$  recovering the parse tree from the tokens

#### Parse trees

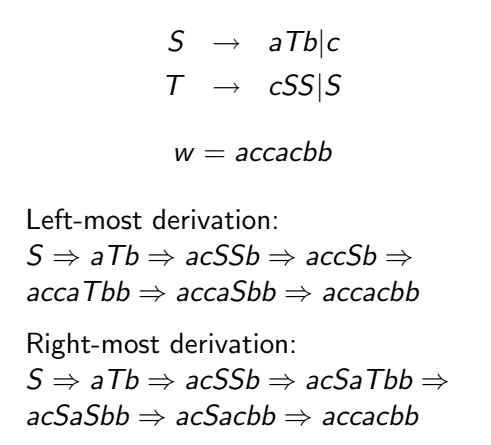

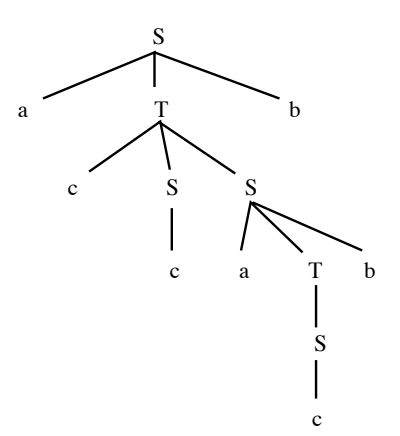

Parse tree

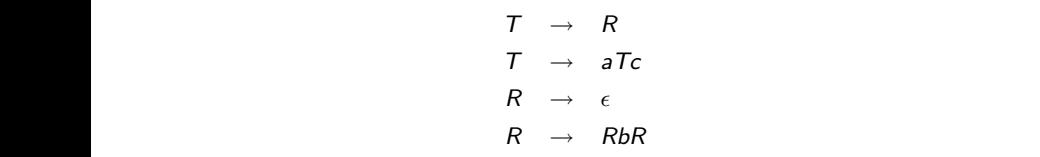

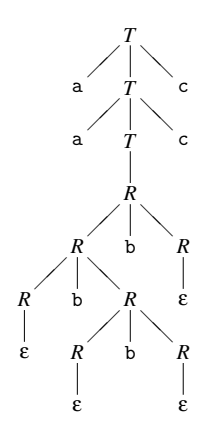

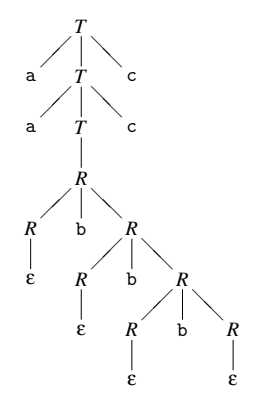

Syntax analysis **114** 

# Ambiguity

- The order of derivation does not matter but the chosen production rules does
- **Definition:** A CFG is ambiguous if there is at least one string with two or more parse trees
- **Ambiguity is not problematic when dealing with flat strings. It is** when dealing with language semantics

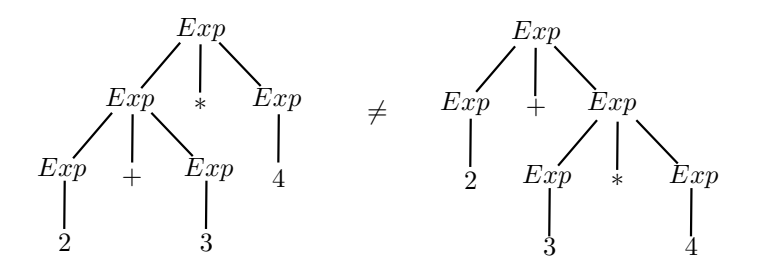

# Detecting and solving Ambiguity

- There is no mechanical way to determine if a grammar is (un)ambiguous (this is an undecidable problem)
- In most practical cases however, it is easy to detect and prove ambiguity.

E.g., any grammar containting  $N \rightarrow N \alpha N$  is ambiguous (two parse trees for  $N\alpha N\alpha N$ ).

- $\blacksquare$  How to deal with ambiguity?
	- $\triangleright$  Modify the grammar to make it unambiguous
	- $\blacktriangleright$  Handle these ambiguity in the parsing algorithm
- Two common sources of ambiguity in programming languages
	- $\blacktriangleright$  Expression syntax (operator precedences)
	- $\triangleright$  Dangling else

#### Operator precedence

**This expression grammar is ambiguous** 

$$
Exp \rightarrow Exp + Exp
$$
  
\n
$$
Exp \rightarrow Exp - Exp
$$
  
\n
$$
Exp \rightarrow Exp * Exp
$$
  
\n
$$
Exp \rightarrow Exp / Exp
$$
  
\n
$$
Exp \rightarrow num
$$
  
\n
$$
Exp \rightarrow (Exp)
$$

(it contains  $N \rightarrow N \alpha N$ )

Parsing of  $2 + 3 * 4$ 

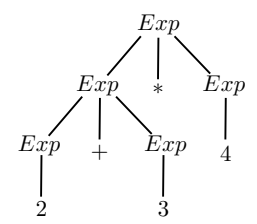

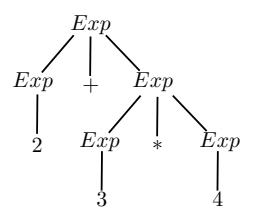

#### Operator associativity

- Types of operator associativity:
	- An operator  $\oplus$  is left-associative if  $a \oplus b \oplus c$  must be evaluated from left to right, i.e., as  $(a \oplus b) \oplus c$
	- An operator  $\oplus$  is right-associative if  $a \oplus b \oplus c$  must be evaluated from right to left, i.e., as  $a \oplus (b \oplus c)$
	- An operator  $\oplus$  is non-associative if expressions of the form  $a \oplus b \oplus c$ are not allowed
- Examples:
	- $\blacktriangleright$  and / are typically left-associative
	- $\blacktriangleright$  + and  $*$  are mathematically associative (left or right). By convention, we take them left-associative as well
	- $\triangleright$  List construction in functional languages is right-associative
	- Arrows operator in C is right-associative  $(a->b->c$  is equivalent to a->(b->c))
	- $\triangleright$  In Pascal, comparison operators are non-associative (you can not write 2 *<* 3 *<* 4)

### Rewriting ambiguous expression grammars

 $\blacksquare$  Let's consider the following ambiguous grammar:

 $E \rightarrow E \oplus E$  $E \rightarrow$  num

If  $\oplus$  is left-associative, we rewrite it as a left-recursive (a recursive reference only to the left). If  $\oplus$  is right-associative, we rewrite it as a right-recursive (a recursive reference only to the right).

> $\oplus$  left-associative  $\oplus$  right-associative

 $E \rightarrow E \oplus E'$  $E \rightarrow E'$  $E' \rightarrow$  num  $E \rightarrow E' \oplus E$  $E \rightarrow E'$  $E' \rightarrow$  num

Mixing operators of different precedence levels

■ Introduce a different nonterminal for each precedence level

#### Non-ambiguous

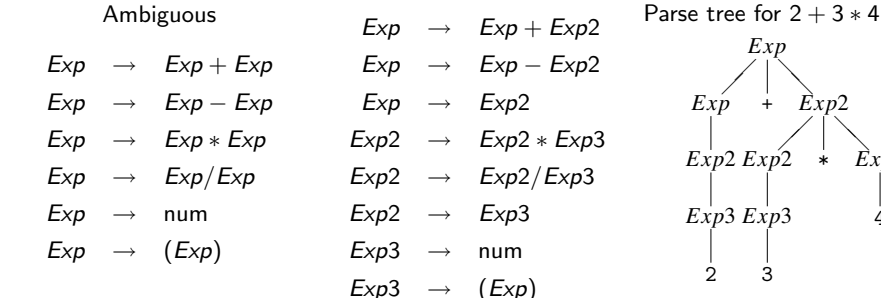

*Exp*  $\diagup$   $\diagup$  $Exp2$  $\angle$   $\rightarrow$ *Exp*2 *Exp*2 \* *Exp*3

# Dangling else

 $\blacksquare$  Else part of a condition is typically optional

*Stat*  $\rightarrow$  **if** *Exp* then *Stat* **Else** *Stat Stat*  $\rightarrow$  **if** *Exp* then *Stat* 

- How to match if p then if q then s1 else s2?
- **Convention: else matches the closest not previously matched if. Unambiguous grammar:**

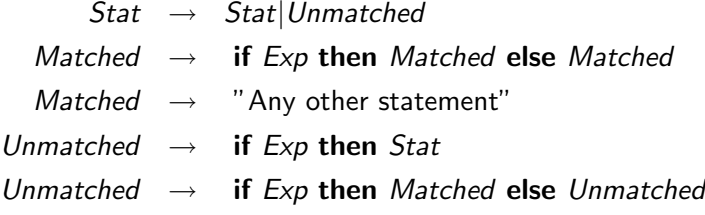

# End-of-file marker

- **Parsers must read not only terminal symbols such as**  $+,-$ **, num,** but also the end-of-file
- $\blacksquare$  We typically use \$ to represent end of file
- If S is the start symbol of the grammar, then a new start symbol  $S<sup>7</sup>$ is added with the following rules  $S' \rightarrow S\$ .

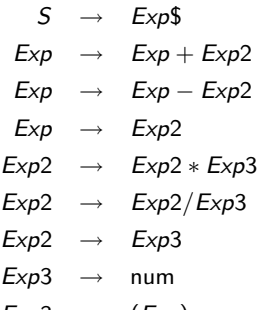

#### Non-context free languages

- Some syntactic constructs from typical programming languages cannot be specified with CFG
- Example 1: ensuring that a variable is declared before its use
	- $\blacktriangleright$   $L_1 = \{ wcw|w \text{ is in } (a|b)^* \}$  is not context-free
	- $\triangleright$  In C and Java, there is one token for all identifiers
- **Example 2: checking that a function is called with the right number** of arguments
	- $\blacktriangleright$   $L_2 = \{a^n b^m c^n d^m | n \ge 1 \text{ and } m \ge 1\}$  is not context-free
	- $\blacktriangleright$  In C, the grammar does not count the number of function arguments

$$
stmt \rightarrow id (expr\_list) \nexpr\_list \rightarrow expr\_list, expr \n| expr
$$

■ These constructs are typically dealt with during semantic analysis

# Backus-Naur Form

- A text format for describing context-free languages
- We ask you to provide the source grammar for your project in this format
- Exemple:

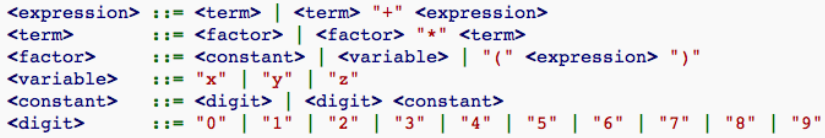

**More information:** 

[http://en.wikipedia.org/wiki/Backus-Naur\\_form](http://en.wikipedia.org/wiki/Backus-Naur_form) <http://www.montefiore.ulg.ac.be/~botta/info0085-1/>

# **Outline**

1. Introduction

- 2. Context-free grammar
- 3. Top-down parsing
- 4. Bottom-up parsing

# Syntax analysis

#### Goals:

- $\triangleright$  Checking that a program is accepted by the context-free grammar
- $\blacktriangleright$  Building the parse tree
- $\blacktriangleright$  Reporting syntax errors
- $\blacksquare$  Two ways:
	- $\blacktriangleright$  Top-down: from the start symbol to the word
	- $\triangleright$  Bottom-up: from the word to the start symbol

# Top-down and bottom-up: example

Grammar:

$$
S \rightarrow AB
$$
  
\n
$$
A \rightarrow aA|\epsilon
$$
  
\n
$$
B \rightarrow b|bB
$$

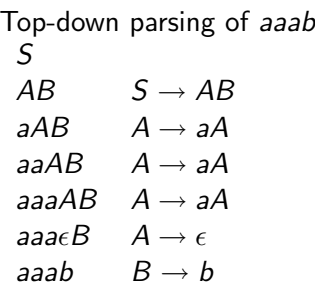

Bottom-up parsing of *aaab aaab aaa* $\epsilon$ *b* (insert  $\epsilon$ ) aaa $Ab \quad A \rightarrow \epsilon$  $a$ aa $Ab \rightarrow A \rightarrow A$  $aAb \rightarrow aA$ *Ab*  $A \rightarrow aA$ *AB*  $B \rightarrow b$ <br>*S*  $\rightarrow$  *Al*  $S \rightarrow AB$ 

## A naive top-down parser

- $\blacksquare$  A very naive parsing algorithm:
	- $\triangleright$  Generate all possible parse trees until you get one that matches your input
	- $\blacktriangleright$  To generate all parse trees:
		- 1. Start with the root of the parse tree (the start symbol of the grammar)
		- 2. Choose a non-terminal *A* at one leaf of the current parse tree
		- 3. Choose a production having that non-terminal as LHS, eg.,  $A \rightarrow X_1 X_2 \ldots X_k$
		- 4. Expand the tree by making  $X_1, X_2, \ldots, X_k$ , the children of A.
		- 5. Repeat at step 2 until all leaves are terminals
		- 6. Repeat the whole procedure by changing the productions chosen at step 3

( Note: the choice of the non-terminal in Step 2 is irrevelant for a context-free grammar)

 $\blacksquare$  This algorithm is very inefficient, does not always terminate, etc.

# Top-down parsing with backtracking

**Modifications of the previous algorithm:** 

- 1. Depth-first development of the parse tree (corresponding to a left-most derivation)
- 2. Process the terminals in the RHS during the development of the tree, checking that they match the input
- 3. If they don't at some step, stop expansion and restart at the previous terminal with another productions rules (backtracking)
- Depth-first can be implemented by storing the unprocessed symbols on a stack
- Because of the left-most derivation, the inputs can be processed from left to right

# Backtracking example

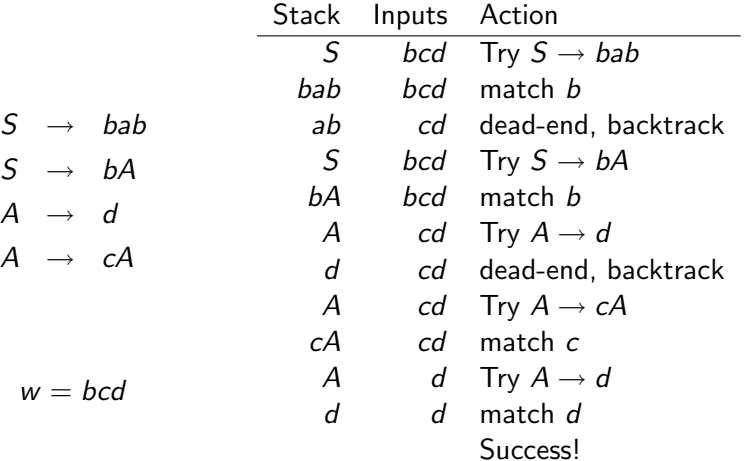

*A* ! *d A* ! *cA*

# Top-down parsing with backtracking

```
General algorithm (to match a word w):
                   Create a stack with the start symbol
                   X = \text{POP}()a = GETNEXTTOKEN()while (True)
                        if (X is a nonterminal)
                             Pick next rule to expand X \rightarrow Y_1 Y_2 \dots Y_kPush Y_k, Y_{k-1}, \ldots, Y_1 on the stack
                             X = \text{pop}()elseif (X == $ and $ a == $)Accept the input
                        elseif (X == a)a = GETNEXTTOKEN()X = \text{pop}()else
                             Backtrack
```
- Ok for small grammars but still untractable and very slow for large grammars
- Worst-case exponential time in case of syntax error

#### Another example

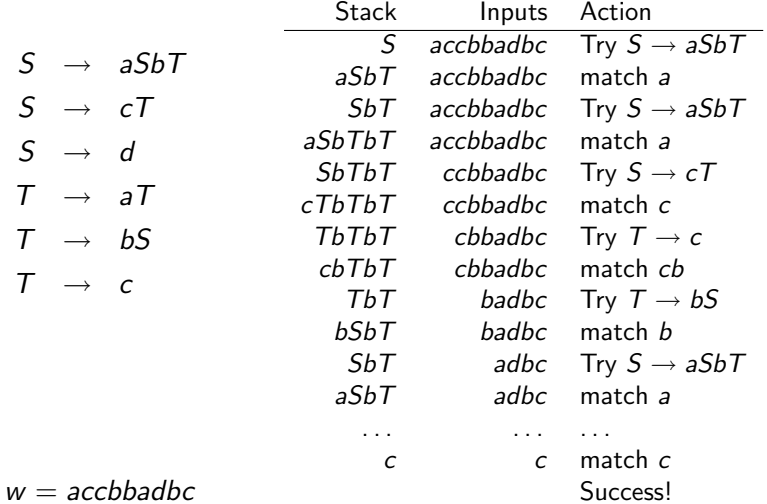

# Predictive parsing

#### **Predictive parser:**

- In the previous example, the production rule to apply can be predicted based solely on the next input symbol and the current nonterminal
- $\triangleright$  Much faster than backtracking but this trick works only for some specific grammars
- Grammars for which top-down predictive parsing is possible by looking at the next symbol are called *LL*(1) grammars:
	- $\blacktriangleright$  L: left-to-right scan of the tokens
	- $\blacktriangleright$  L: leftmost derivation
	- $\blacktriangleright$  (1): One token of lookahead
- **Predicted rules are stored in a parsing table M:** 
	- $\blacktriangleright$  *M*[*X*, *a*] stores the rule to apply when the nonterminal *X* is on the stack and the next input terminal is *a*

#### Example: parse table

$$
S \rightarrow E\
$$
math>\in \rightarrow int\n
$$
E \rightarrow (E \text{ Op } E)
$$
\n
$$
\text{Op} \rightarrow +
$$
\n
$$
\text{Op} \rightarrow *
$$

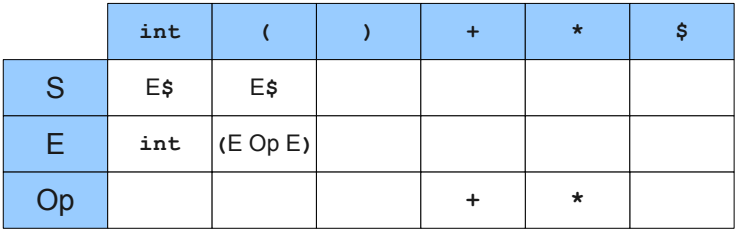

(Keith Schwarz)

#### Example: successfull parsing Predictive Top-Down Parsing

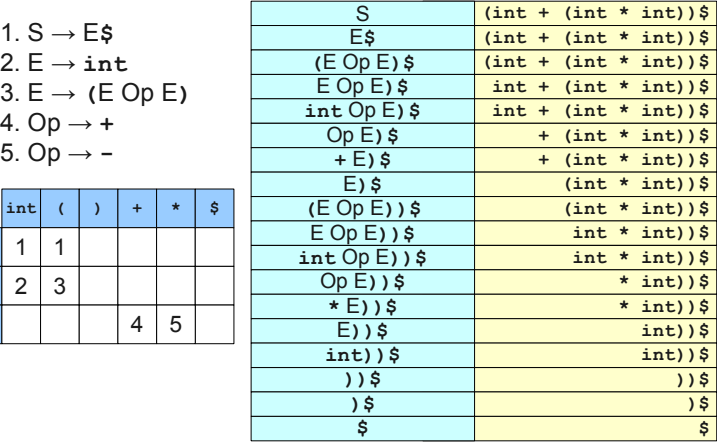

(Keith Schwarz)

S E Op

# Example: erroneous parsing

1. S 
$$
\rightarrow
$$
 E\$  
2. E  $\rightarrow$  int  
3. E  $\rightarrow$  (E Op E)  
4. Op  $\rightarrow$  +  
5. Op  $\rightarrow$  -

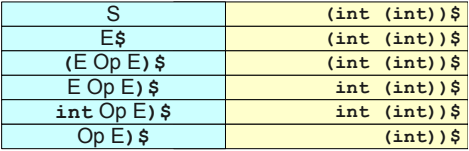

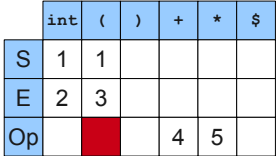

(Keith Schwarz)

# Table-driven predictive parser

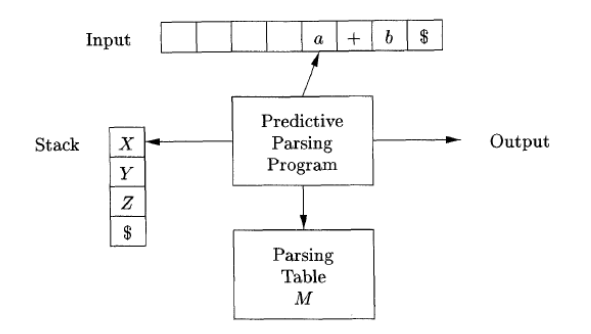

(Dragonbook)

### Table-driven predictive parser

```
Create a stack with the start symbol
X = \text{pop}()a = GETNEXTTOKEN()while (True)
    if (X is a nonterminal)
         if (M[X, a] == NULL)Error
         elseif (M[X, a] == X \rightarrow Y_1 Y_2 \dots Y_k)Push Y_k, Y_{k-1}, ..., Y_1 on the stack
              X = \text{pop}()elseif (X == $ and $ a == $)Accept the input
    elseif (X == a)a = GETNEXTTOKEN()X = \text{pop}()else
         Error
```
# *LL*(1) grammars and parsing

Three questions we need to address:

- How to build the table for a given grammars?
- How to know if a grammar is  $LL(1)$ ?
- How to change a grammar to make it  $LL(1)$ ?

# Building the table

- It is useful to define three functions (with *A* a nonterminal and  $\alpha$  any sequence of grammar symbols):
	- $\blacktriangleright$   $\;$  *Nullable* $(\alpha)$  is true if  $\alpha \stackrel{*}{\Rightarrow} \epsilon$
	- **►** *First*( $\alpha$ ) returns the set of terminals *c* such that  $\alpha \stackrel{*}{\Rightarrow} c\gamma$  for some (possibly empty) sequence  $\gamma$  of grammar symbols
	- $\blacktriangleright$  *Follow*(*A*) returns the set of terminals *a* such that  $S \Rightarrow \alpha A a \beta$ , where  $\alpha$  and  $\beta$  are (possibly empty) sequences of grammar symbols

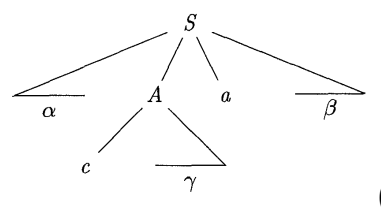

 $(c \in First(A)$  and  $a \in Follow(A))$ 

Building the table from *First*, *Follow*, and *Nullable*

To construct the table:

- Start with the empty table
- For each production  $A \rightarrow \alpha$ :
	- ▶ add  $A \rightarrow \alpha$  to *M*[*A*, *a*] for each terminal *a* in *First*( $\alpha$ )
	- If *Nullable*( $\alpha$ ), add  $A \rightarrow \alpha$  to *M[A, a]* for each *a* in *Follow*(*A*)

First rule is obvious. Illustration of the second rule:

$$
S \rightarrow Ab \qquad Nullable(A) = True
$$
  
\n
$$
A \rightarrow c \qquad First(A) = \{c\} \qquad M[A, b] = A \rightarrow \epsilon
$$
  
\n
$$
A \rightarrow \epsilon \qquad Follow(A) = \{b\}
$$

# *LL*(1) grammars

#### **Three situations:**

- $\blacktriangleright$  *M*[*A*, *a*] is empty: no production is appropriate. We can not parse the sentence and have to report a syntax error
- $\blacktriangleright$  *M*[*A*, *a*] contains one entry: perfect !
- $\triangleright$  *M[A, a]* contains two entries: the grammar is not appropriate for predictive parsing (with one token lookahead)
- **Definition:** A grammar is  $LL(1)$  if its parsing table contains at most one entry in each cell or, equivalently, if for all production pairs  $A \rightarrow \alpha/\beta$ 
	- $\triangleright$  *First*( $\alpha$ ) ∩ *First*( $\beta$ ) =  $\emptyset$ ,
	- $\triangleright$  *Nullable*( $\alpha$ ) and *Nullable*( $\beta$ ) are not both true,
	- $\triangleright$  if *Nullable*( $\beta$ ), then *First*( $\alpha$ ) ∩ *Follow*( $A$ ) =  $\emptyset$

■ Example of a non *LL*(1) grammar:

$$
S \rightarrow Ab
$$
  

$$
A \rightarrow b
$$
  

$$
A \rightarrow \epsilon
$$

# Computing *Nullable*

Algorithm to compute *Nullable* for all grammar symbols

Initialize *Nullable* to *False*. repeat for each production  $X \to Y_1 Y_2 \ldots Y_k$ if  $Y_1 \ldots Y_k$  are all nullable (or if  $k = 0$ )  $Nullable(X) = True$ until *Nullable* did not change in this iteration.

Algorithm to compute *Nullable* for any string  $\alpha = X_1X_2 \ldots X_k$ :

if  $(X_1 \ldots X_k)$  are all nullable)  $Nullable(\alpha) = True$ else

 $Nullable(\alpha) = False$ 

# Computing *First*

Algorithm to compute *First* for all grammar symbols

Initialize *First* to empty sets. for each terminal *Z First*(*Z*) =  $\{Z\}$ repeat for each production  $X \rightarrow Y_1 Y_2 \ldots Y_k$ for  $i = 1$  to  $k$ if  $Y_1 \ldots Y_{i-1}$  are all nullable (or  $i = 1$ )  $First(X) = First(X) \cup First(Y_i)$ 

until *First* did not change in this iteration.

Algorithm to compute *First* for any string  $\alpha = X_1X_2 \ldots X_k$ :

Initialize First(
$$
\alpha
$$
) =  $\emptyset$ 

\nfor  $i = 1$  to  $k$ 

\nif  $Y_1 \ldots Y_{i-1}$  are all nullable (or  $i = 1$ )

\n
$$
First(\alpha) = First(\alpha) \cup First(X_i)
$$

# Computing *Follow*

To compute *Follow* for all nonterminal symbols

Initialize *Follow* to empty sets.

#### repeat

for each production  $X \rightarrow Y_1 Y_2 \dots Y_k$ for  $i = 1$  to  $k$ , for  $j = i + 1$  to  $k$ if  $Y_{i+1}$ ...  $Y_k$  are all nullable (or  $i = k$ )  $F$ *ollow* $(Y_i) = F$ *ollow* $(Y_i) \cup F$ *ollow* $(X)$ if  $Y_{i+1}$ ...  $Y_{i-1}$  are all nullable (or  $i + 1 = j$ )  $F$ *Ollow* $(Y_i) = F$ *Ollow* $(Y_i) \cup F$ *irst* $(Y_i)$ 

until *Follow* did not change in this iteration.

## Example

Compute the parsing table for the following grammar:

$$
S \rightarrow E\$\
$$
  
\n
$$
E \rightarrow T E'
$$
  
\n
$$
E' \rightarrow +T E'
$$
  
\n
$$
E' \rightarrow -T E'
$$
  
\n
$$
E' \rightarrow \epsilon
$$
  
\n
$$
T \rightarrow *F T'
$$
  
\n
$$
T' \rightarrow *F T'
$$
  
\n
$$
T' \rightarrow \epsilon
$$
  
\n
$$
F \rightarrow id
$$
  
\n
$$
F \rightarrow (E)
$$

# Example

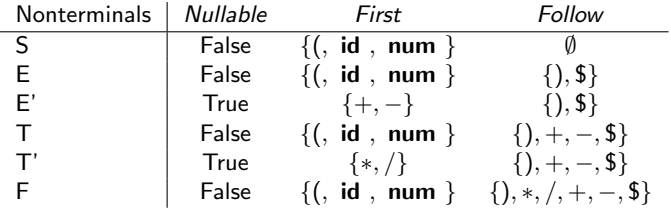

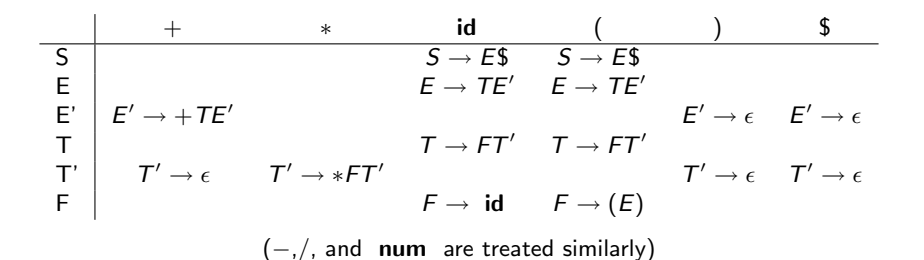

Syntax analysis 147

# *LL*(1) parsing summary so far

Construction of a *LL*(1) parser from a CFG grammar

- **Eliminate ambiguity**
- Add an extra start production  $S' \rightarrow S\$  to the grammar
- Calculate *First* for every production and *Follow* for every nonterminal
- Calculate the parsing table
- Check that the grammar is *LL*(1)

Next course:

- Transformations of a grammar to make it *LL*(1)
- Recursive implementation of the predictive parser
- Bottom-up parsing techniques